## SAP ABAP table CRMM\_PRREFOBJH {Product - Subject - Set - History}

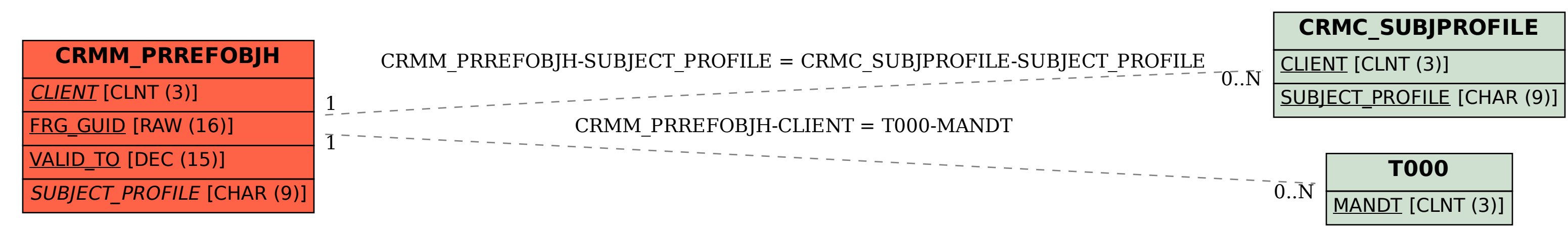